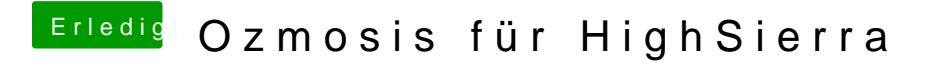

Beitrag von nelson123 vom 30. September 2017, 17:32

Hallo habe es versucht in den Verbose booten leider bleibt das Bild schwarz